# **CoCoA-5 - Slug #1068**

# **PolyRing constructor: NewOrdvArith computed twice**

17 May 2017 10:35 - Anna Maria Bigatti

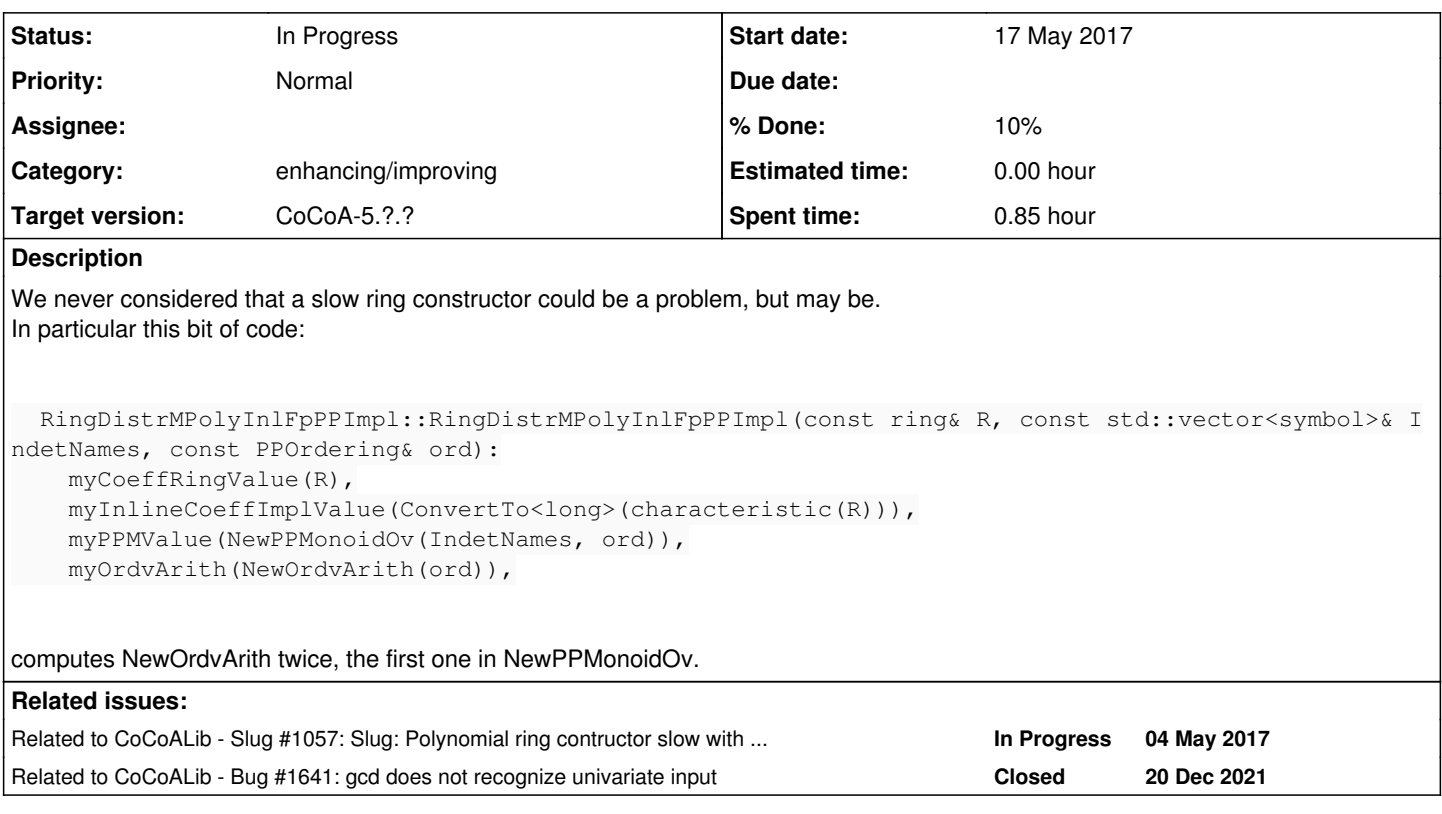

## **History**

## **#1 - 17 May 2017 10:36 - Anna Maria Bigatti**

*- Related to Slug #1057: Slug: Polynomial ring contructor slow with (big) matrix ordering added*

### **#2 - 17 May 2017 11:19 - Anna Maria Bigatti**

*- Status changed from New to In Progress*

*- % Done changed from 0 to 10*

It would be handy to get the OrdvArith from a PPMonoid (if possible). This could also be used internally by the GBasis-like operations, which recreate their own rings with the same ordering as the ring of the input. (this might speed up GroebnerFan in the case of easy but many GBs)

### **#3 - 17 May 2017 11:33 - Anna Maria Bigatti**

Anna Maria Bigatti wrote:

It would be handy to get the OrdvArith from a PPMonoid (if possible).

If John allows me  $;-$ ) I implement it, and test if this solves all ring contructor slugs.

### **#4 - 17 May 2017 11:40 - John Abbott**

OK, Anna; take a look. I'm a bit busy with other things right now.

#### **#5 - 21 Mar 2024 11:54 - Anna Maria Bigatti**

*- Related to Bug #1641: gcd does not recognize univariate input added*

#### **#6 - 21 Mar 2024 11:55 - Anna Maria Bigatti**

I added some verbosity

```
/**/ SetVerbosityLevel(99);
/**/ P := NewPolyRingWeightS(QQ, "X, Y, Z", RowMat([1, 2, 3]));   [D1,L99,NewOrdvArith(ord)]  -- called --
       [D2,L99,MatrixOrdering32bitImpl ctor]  -- called --
  [D1,L99,PPMonoidOvImpl(syms,ord)] -- called --
     [D1,L99,NewOrdvArith(ord)]  -- called --
    [D2,L99,MatrixOrdering32bitImpl ctor]  -- called --
```